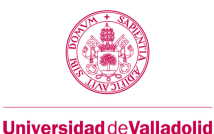

# **Proyecto/Guía docente de la asignatura Adaptada a la Nueva Normalidad**

Se debe indicar de forma fiel cómo va a ser desarrollada la docencia. Esta guía debe ser elaborada teniendo en cuenta a todos los profesores de la asignatura. Conocidos los espacios y profesorado disponible, se debe buscar la máxima presencialidad posible del estudiante siempre respetando las capacidades de los espacios asignados por el centro y justificando cualquier adaptación que se realice respecto a la memoria de verificación. Si la docencia de alguna asignatura fuese en parte online, deben respetarse los horarios tanto de clase como de tutorías). La planificación académica podrá sufrir modificaciones de acuerdo con la actualización de las condiciones sanitarias.

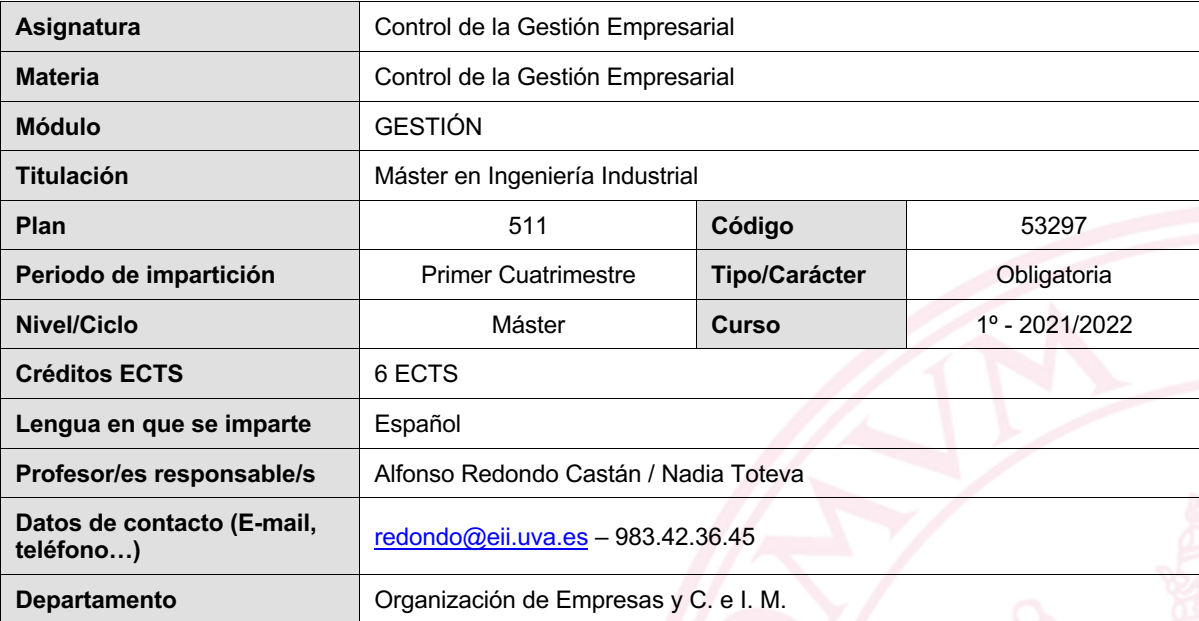

En coherencia con el valor asumido de la igualdad de género, y de conformidad con el artículo 14.11 de la Ley Orgánica 3/2007, de 22 de marzo, para la igualdad efectiva de mujeres y hombres, todas las denominaciones que, en virtud del principio de economía del lenguaje, se hagan en género masculino inclusivo en este documento, referidas a titulares o miembros de órganos o a colectivos de personas, se entenderán realizadas tanto en género femenino como en masculino.

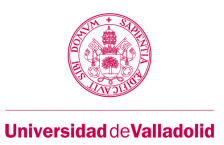

## **1. Situación / Sentido de la Asignatura**

## **1.1 Contextualización**

## **1.2 Relación con otras materias**

El módulo de Gestión del Máster en Ingeniería Industrial consta de TRES materias: Estrategia de la Empresa y Dirección de Proyectos, Control de la Gestión Empresarial y Dirección de la Producción.

## **1.3 Prerrequisitos**

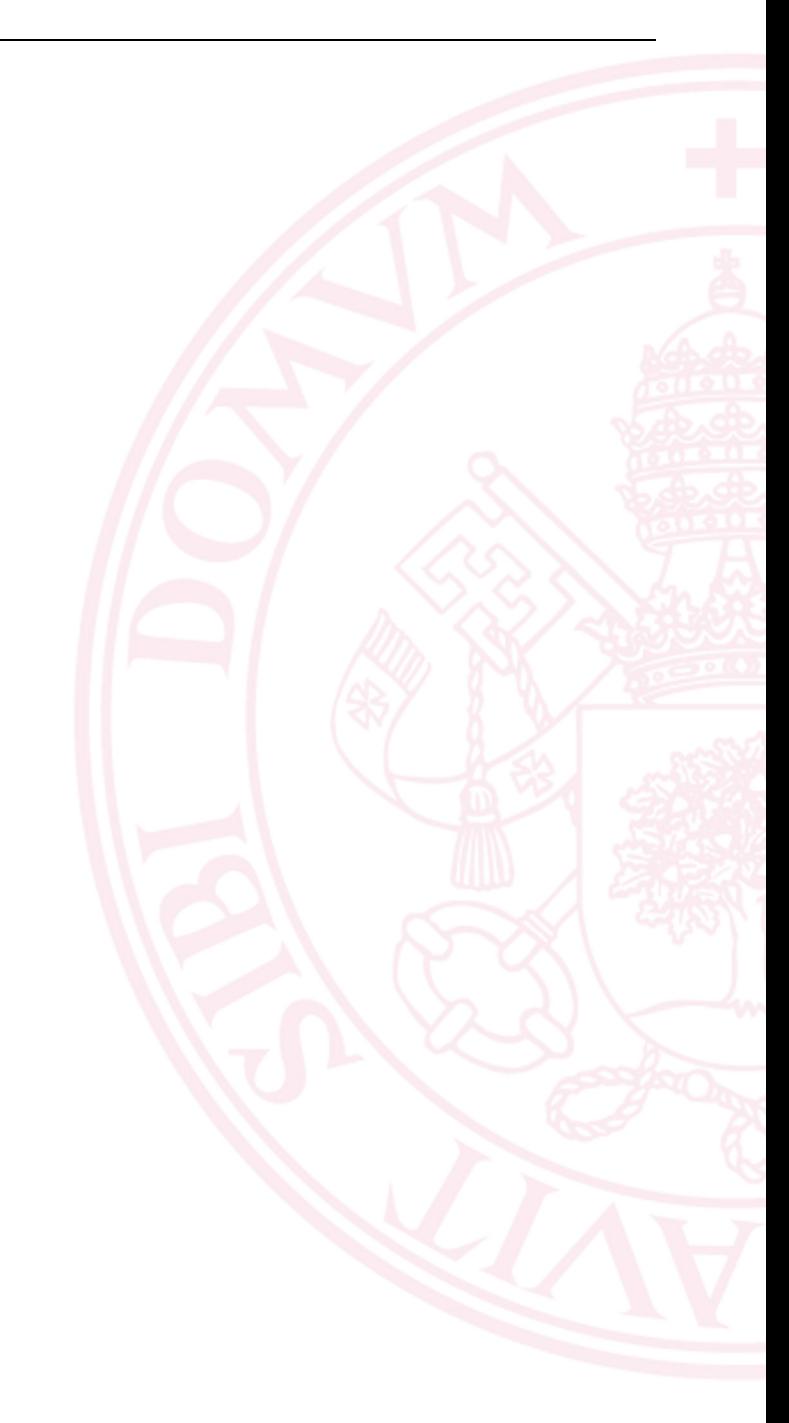

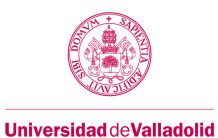

## **2. Competencias**

### **2.1 Generales**

- CG1. Capacidad de análisis y síntesis.
- CG2. Capacidad de razonamiento crítico/análisis lógico.
- CG3. Capacidad de expresión oral.
- CG4. Capacidad de expresión escrita.

## **2.2 Específicas**

- CE16. Conocimientos y capacidades para organizar y dirigir empresas.
- CE17. Conocimientos y capacidades de estrategia y planificación aplicadas a distintas estructuras organizativas.
- CE18. Conocimientos de derecho mercantil y laboral.
- CE19. Conocimientos de contabilidad financiera y de costes.
- CE20. Conocimientos de sistemas de información para la dirección, organización industrial, sistemas productivos y logística y sistemas de gestión de calidad.
- CE21. Capacidades para la organización del trabajo y gestión de recursos humanos. Conocimientos sobre prevención de riesgos laborales.

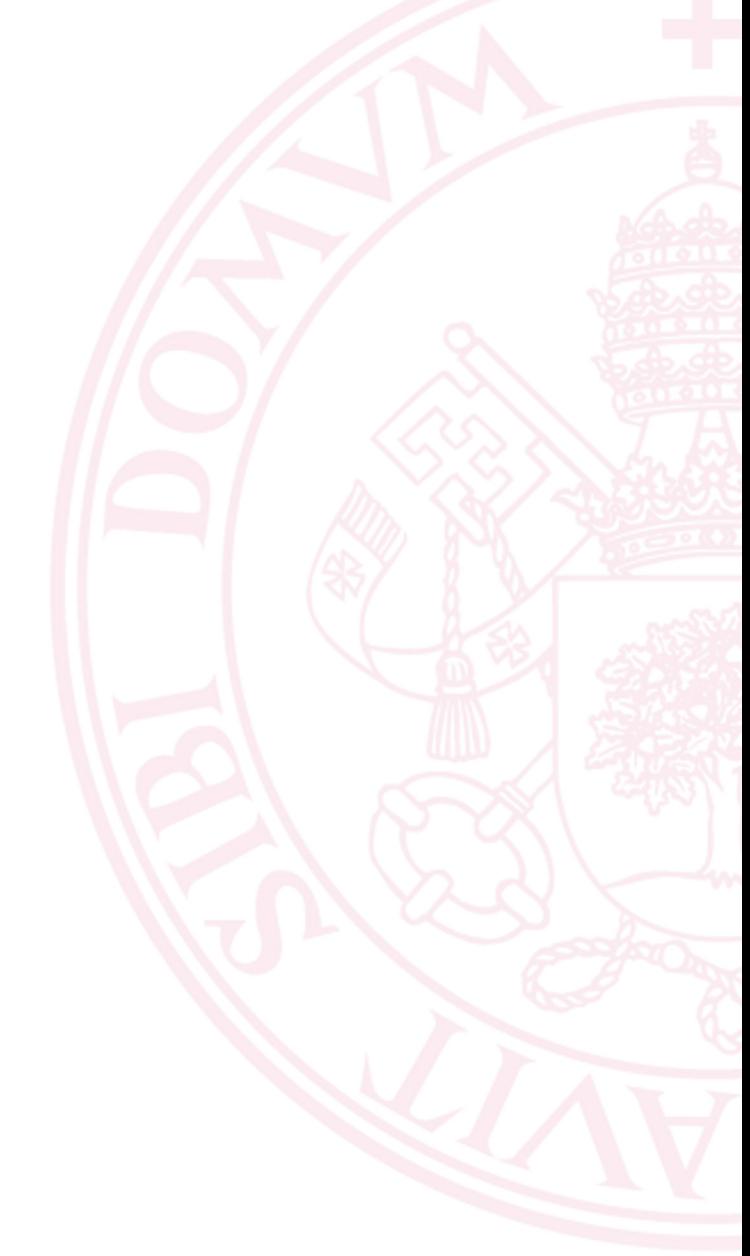

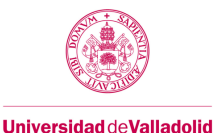

# **3. Objetivos**

**Bloque 1 (Aspectos generales)**: Se realizada un descripción precisa y concisa sobre el concepto de empresa, su tipología y características desde el punto de vista jurídico y organizativo. Así como una introducción a las funciones de control y gestión de la empresa. Así como los fundamentos de la Dirección de RR.HH.

**Bloque 2 (Análisis Económico Financiero)**: Se comenzará describiendo los principales elementos del Plan General Contable (Cuadro de cuentas, principios contables, etc..), continuando con el registro de operaciones básicas (compra, ventas, pagos, cobros, nóminas, etc..), el proceso de regulación y cierre y finalizando con la confección de las Cuentas Anuales (Pedidas y Ganancias y Balance de Situación). A partir de se ese momento se capacitará al estudiante en el uso de herramientas básicas para el análisis económico-financiero: Análisis de Balance, Estado de origen y aplicación de fondos, Planificación presupuestaria y Fondo de maniobra, Método de los ratios, etc.

**Bloque 3 (Contabilidad analítica)**: Mediante un método muy sistemático e ilustrativo, basado en el Diagrama General de Imputación de costes, se instruye a los alumnos en el análisis detallado de los costes empresariales: Criterios de reparto, eliminación de reciprocidades, redistribución y absorción de costes. Posteriormente se les introduce en los sistemas de ABC/ABM (Activity Based Costing/Activy Based Management) y en los CMI (Cuadro de Mando Integral).

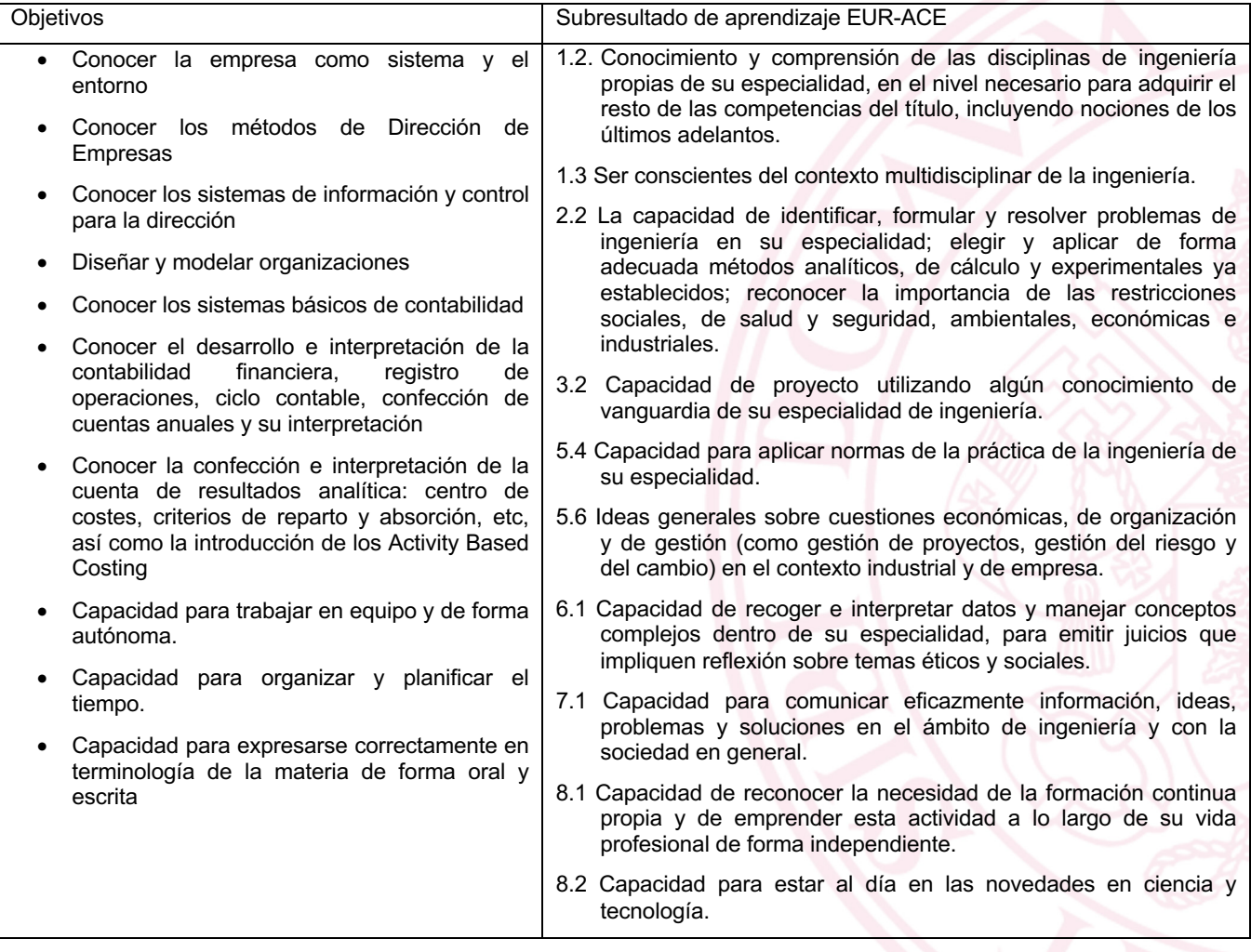

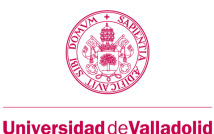

## **Bloque 1: "Aspectos Generales"**

**Carga de trabajo en créditos ECTS:** 0,4

### **a. Contextualización y justificación**

Teniendo en cuenta la disparidad de vías de acceso de los alumnos que deben cursar esta asignatura, lo primero que haremos es unas sesiones de nivelación.

#### **b. Objetivos de aprendizaje**

El objetivo de este bloque no es otro sino el de asegurar una homogeneización de conceptos básicos y fundamentales para el resto de la asignatura. Así como la exposición de los fundamentos de la Dirección de Recursos Humanos: Planificación y Control.

## **c. Contenidos**

Descripción precisa y concisa sobre el concepto de empresa, su tipología y características desde el punto de vista jurídico y organizativo. Así como una introducción a las funciones de control y gestión de la empresa y los fundamentos de la Dirección de RR.HH.

#### **d. Métodos docentes**

Clases magistrales y debates participativos: Toma de decisiones y juicios de valor.

#### **e. Plan de trabajo**

- Las primeras 3 h. de teoría y la hora de prácticas, se realizan durante la primera semana del curso.
- El Laboratorio con el "Business Game" se realiza entre la semana 3-4 de curso. Para que hayan podido practicar con el simulador.
- Y las otras 3 h. de teoría (RR.HH.) se imparten durante la última semana del curso.

#### **f. Evaluación**

- Ejercicio en grupo de nivelación. Se dividen los roles en 3: 1 hace de Banco, 1 Registra Gastos e Ingresos y el otro registra los Activos y Pasivos de la Empresa. No tiene repercusión en la nota final.
- Utilización de un "Business Game" que permite simular el desarrollo de la actividad empresarial: Seleccionar personal, comprar equipamiento y servicios, realizar ofertas, publicidad, etc.. El trabajo realizado en este laboratorio se evalúa teniendo en cuenta su posición en el "juego" y el trabajo individual que tienen que presentar indicando: Qué ha sucedido (en base la información disponible), qué decisiones han tomado y por qué, cual ha sido el resultado y por qué, acciones correctivas y mejora, etc..
- Para evaluar el aprendizaje relativo a la Gestión de RR.HH., se hacen una serie de test psicotécnicos básicos, y un ejercicio del método de los perfiles, en grupos de 5, que además de ser debatido en clase es recogido y evaluado por el profesor. O alternativamente: a) Una dinámica de grupo, a través de Kahoot y en inglés, o b) La entrega de un caso y/o problema de gestión de RR.HH, en inglés, sobre el cual tendrán que entregar de un trabajo de 3 páginas (en inglés), proponiendo una solución. A final de curso se

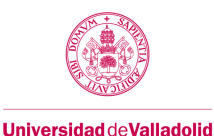

expondrán, aleatoriamente algunos de los trabajos y se abrirá un debate entre los estudiantes, finalizando con una valoración "en caliente" de todos ellos.

## **g.1 Bibliografía básica**

- Dolan, Simon; Valle Cabrera, Ramón; Jackson, Susan; Schuler, Randall (2007). La gestión de los recursos humanos: cómo atraer, retener y desarrollar con éxito el capital humano en tiempos de transformación (3<sup>ª</sup> Ed.) Mc Graw-Hill (ISBN: 9788448156541).
- Solana Miguel, T. (2010). La gestión por competencias en las ingenierías. Secretariado de publicaciones. Universidad de Valladolid.
- Idalberto Chiavenato (2000). Administración de Recursos Humanos (5ª Ed.). Ed. Mc Graw-Hill (ISBN: 9789584100375).

## **g.2 Bibliografía complementaria**

- Alfaro Bertrán, Fernando et al. (2007). Las mejores herramientas para la gestión de las remuneraciones. Ed. Deusto.
- Fernández-Ríos, Manuel (1995). Análisis y Descripción de Puestos de Trabajo: Teoría, Métodos y Ejercicios. Ed. Díaz de Santos (ISBN:978-84-7978-229-0).
- Peña Baztan, M (1993). Dirección de personal: organización y técnicas. 6ª ed., Colección ESADE, Hispano Europea, Barcelona.
- 10+1 Libros que todo profesional de Recursos Humanos debe leer (Jul-2018): https://factorialhr.es/blog/libros-gestion-recursos-humanos-rrhh-liderazgo/
- Artículos para leer y comentar: https://www.harvard-deusto.com/recursos-humanos https://hbr.org/topic/human-resource-management

## **h. Recursos necesarios**

- 1 Simulador Business Game. Normalmente se adquiere todos los años el número de licencias necesarias.
- 1 Aula equipada con ordenar y videoproyector.
- 1 Sala de ordenadores y programas con licencia campus como el Office (Word y Excel).

### **I. Temporalización (Ver apartado 6)**

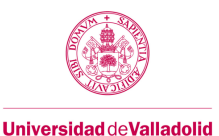

## **Bloque 2: "Generación, interpretación y análisis de información Económico-Financiera"**

Carga de trabajo en créditos ECTS: | 2,8

## **a. Contextualización y justificación**

Este bloque se centra en uno de los pilares del sistema de información contable para la toma de decisiones a nivel directivo

### **b. Objetivos de aprendizaje**

Se incide en aquellos aspectos del Plan General Contable que más presencia tiene en el sector de la Ingeniería Industrial, haciendo especial hincapié en el proceso de regulación, y análisis e interpretación de las cuentas anuales. Para posteriormente proceder a un más estudio en profundidad de herramientas básicas del análisis económico-financiero: Análisis de Balance, Estado de origen y aplicación de fondos, Planificación presupuestaria y Fondo de maniobra, Método de las ratios.

## **c. Contenidos**

Introducción al triangulo contable: contabilidad directiva, contabilidad financiera, contabilidad de gestión y sus herramientas.

Análisis y descripción en profundidad del Plan General Contable (PGC). Descripción detallada del cuadro de cuentas. Registro de operaciones básicas: compras, ventas, pagos, cobros, etc. El ciclo contable con las operaciones de regulación y cierre (amortizaciones, provisiones, gestión de almacenes, etc.). Generación e interpretación de las cuentas anuales: Cuenta de Pérdidas y Ganancias y Balance de situación. Breve introducción a las Normas Internacionales de Contabilidad (NIC) y de Información Financiera (NIIF).

Análisis de los principales estados financieros: Análisis de Balance. Estado de Origen y Aplicación de Fondos, el Método de las ratios, Ratios complejos y Pirámide de Ratios.

#### **d. Métodos docentes**

Clases magistrales de teoría (T), alternando con clases de ejercicios prácticas (A). El primer (A) es un ejercicio en grupo sobre clasificación elementos patrimoniales.

Un laboratorio con un "Business Game" (2 h.): Manejo e interpretación de información, Toma de decisiones + 1 trabajo. Previamente han podido "practicar/familiarizarse" con el entorno del Business Game.

- Clases magistrales
- Trabajo individual y en grupo en el Aula

#### **e. Plan de trabajo**

Las 3 primeras horas de teoría se dedican a describir en profundidad todos los elementos del PGC, detallando todos los grupos y subdgrupos de cuentas y asientos tipo. Y la hora "A" de esa semana gira en torno a un ejercicio de clasificación de elementos patrimoniales. A partir de ahí se sigue profundizando en el PGC y como apoyo, en las horas "A" se va desarrollando paso a paso un "Ejercicio complejo".

El Laboratorio con el "DivaCon", software comercial de Contabilidad, se realiza en torno a la semana 12. Una vez se han hecho varias supuestos completos y complejos, y habiéndoles avisado que DivaCon está instalado en las Salas de ordenadores de libre acceso para que puedan practicar, y previa explicación de este en una hora "A" o "L".

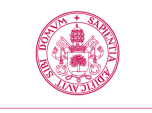

**Universidad deValladolid** 

Una vez se les ha enseñado a generar información/datos a partir de documentos y/o hechos contables, el siguiente paso es el de aprender a interpretarles y a analizarles. Se comienza analizando de lo más agregado a lo más micro, es decir, se comienza con el Análisis de Balance, para ver los posibles defectos estructurales, continuando con el EOEA (Estado de Origen y Aplicación de Fondos), posteriormente se pasa al Método de los Ratios (facilitándoseles una hoja Excel como herramienta). Se indica que el análisis de la Cuenta de perdidas y ganancias se hará después explicarse el Bloque de Contabilidad Analítica/Costes.

## **f. Evaluación**

- Una parte es evaluada mediante un ejercicio, en el examen final, que suele tener un peso de aprox. el 40% del valor del examen. En él se mide la capacidad de generar información económica e interpretarla.
- Otra parte es evaluada mediante un ejercicio individual (Laboratorio con DivaCon). A cada estudiante se le da un ejercicio que debe resolver íntegramente en la sala de ordenadores mediantes DivaCon y entregarle para su evaluación.
- Otra parte/ejercicio del examen final, con aprox. el 20% del valor del examen, analiza el grado de aprendizaje del estudiante en el análisis e interpretación de la información económico-financiera, y la emisión de juicios de valor.

## **g.1 Bibliografía básica**

- Biblioteca Jurídica Digital https://www.boe.es/legislacion/codigos/ IMPORTANTE
- REAL DECRETO 1514/2007, de 16 de noviembre, por el que se aprueba el Plan General de Contabilidad. Suplemento del BOE núm. 278, del martes 20 noviembre 2007 (PGC)
- NIC http://www.icac.meh.es/Normativa/Contabilidad/Internacional/NormInterInfoFina.aspx
- NIIF http://www.icac.meh.es/Normativa/Contabilidad/Internacional/NormInterInfoFina.aspx
- Omeñaca García, J (2017). Contabilidad General (13ª Ed. Actualizada). Ed. Deusto.
- Omeñaca García, J (2017). Supuestos prácticos de contabilidad financiera y de sociedades: 7ª Edición actualizada. Ed. Deusto.
- Amat, O (2008). Análisis Económico Financiero (20ª Edición). Ediciones Gestión 2000.
- Pérez-Carballo Veiga, Juan F. (2013). Control de la Gestión Empresarial: Texto y casos (8ª Edición). Ediciones ESIC.

#### **g.2 Bibliografía complementaria**

- Saez Torrecilla, A. (2001). Contabilidad General (Vol. 1 y Vol. 2) (5ª Edición). Ed. McGraw-Hill
- Saez Torrecilla, A. (2001). Casos prácticos de Contabilidad General (Vol. 1 y Vol. 2) (5ª Edición). Ed. McGraw-Hill
- Instituto de Contabilidad y Auditoría de Cuentas (ICAC) Ministerio de Economía: http://www.icac.meh.es
- Organismos internacionales como:
	- o FASB (Financial Accounting Standards Board) https://www.fasb.org/home
	- o IFAC (International Federation of Accountants) https://www.ifac.org
	- o IFRS, antiguo IASB https://www.ifrs.org
	- o XBRL (Extensible Business Reporting Language) http://www.oficinavirtual.pap.hacienda.gob.es/sitios/oficinavirtual/es-ES/Utilidades/Paginas/VisorXBRL.aspx
	- o Blockchain Technology
- Para debatir sobre la actualidad económica se les recomienda suscribirse a NewsLetters:

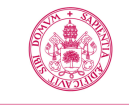

**Universidad deValladolid** 

- o Newsletter "Actualidad Contable" AECA: https://aeca.es/publicaciones2/newsletters/actualidadcontable/
- o KPMG- Tendencias https://home.kpmg/es/es/home.html

## **h. Recursos necesarios**

- 1 Amplia colección de ejercicios/supuestos contables resueltos.
- 1 Programa comercial de Contabilidad. Tenemos licencias "educacionales" del DivaCon.
- 1 Hoja Excel para el Análisis de Balance y Método de los Ratios.
- 1 Aula equipada con ordenador y videoproyector.
- 1 Sala de ordenadores y programas con licencia campus como el Office (Word y Excel)

## **I. Temporalización (Ver apartado 6)**

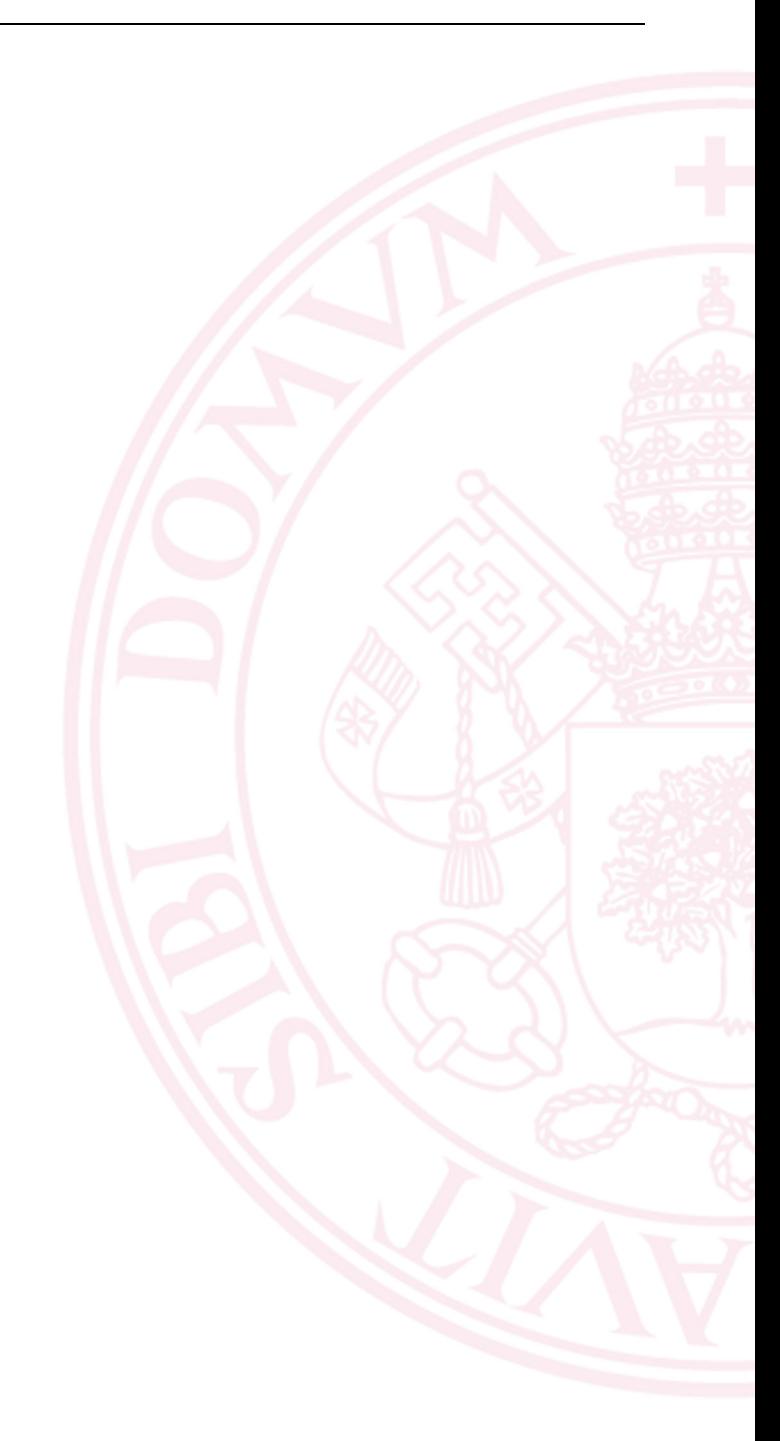

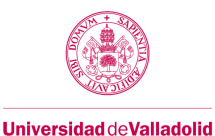

## **Bloque 3: "Contabilidad Analítica"**

**Carga de trabajo en créditos ECTS:** 2,8

#### **a. Contextualización y justificación**

Continuando con el análisis de la información contable, y bajo el principio de dualidad con la información procedente de la contabilidad financiera, el objetivo de este bloque es analizar y procesar la información contenida fundamentalmente en la Cuenta de Pérdidas y Ganancias, con el objetivo de poder analizar los costes de los productos/servicios de la empresa, y así poder tomar decisiones alineadas con la estrategia de la organización.

#### **b. Objetivos de aprendizaje**

Mediante un método muy sistemático, ilustrativo y contrastado, basado en el Diagrama General de Imputación de costes, se instruye a los alumnos en el análisis detallado de los costes empresariales: Criterios de reparto, eliminación de reciprocidades, redistribución y absorción de costes.

Posteriormente se les introduce en los sistemas de ABC/ABM (Activity Based Costing/Activy Based Management) y en los CMI (Cuadro de Mando Integral).

#### **c. Contenidos**

Se realiza una descripción precisa y concisa de los principales modelos de costes, y conceptos necesarios para poder llegar a cumplimentar el "Informe de costes" o "Cuenta de Resultados Analíticos". Aspectos que son reforzados con una amplia colección de ejercicios resueltos.

Llegado a ese punto se hace un ejercicio, con participación de toda la clase, para ver los problemas de la clasificación de costes, problema que dará pie a la introducción de los sistemas ABC/ABM.

Por último, para finalizar el bloque, se introducen los CMI (Cuadros de Mando Integral o BSC) para ver la necesidad de realizar una Gestión Integral de la Empresa basada en indicadores no sólo financieros, y su alienación con las directrices/objetivos estratégicos de la empresa.

#### **d. Métodos docentes**

- Clases magistrales y un ejercicio en grupo sobre clasificación de costes (1 h. A).
- Resolución de ejercicios completos, que pueden ser resueltos mediante una Excel suministrada.

#### **e. Plan de trabajo**

Se realizada un descripción precisa y concisa de los principales modelos de costes (Marginalista, etc.), y de conceptos tales como: coste vs gasto, centro de coste, unidad de referencia, principales clasificaciones de costes y estructura de la Cuenta de Resultados Analíticos. Llegado a ese punto se hace un ejercicio, participativo con toda la clase, parar ver los problemas de la clasificación de costes, problema que dará pie a la introducción de los sistemas ABC/ABM.

Se continúa ejemplificando cada una de las 4 etapas del "Diagrama General de Imputación de costes": Criterios de reparto, Eliminación de reciprocidades, Redistribución de secundarios a primarios, y principales criterios de absorción. Y posteriormente se procede a realizar ejercicio más complejos y completos.

Tomando como punto de partida la CMS (Cost Management System – 1980), se justifica el valor de los Sistemas ABC/ABM y proceso de implementación (Brimson). Se les propone la realización de un ejercicio y su resolución a través de un programa realizado en el Departamento.

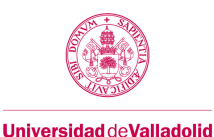

Por último, siguiendo la Metodología de Kaplan y Cooper, se les introduce en el Modelo de Gestión Integral de Empresas, CMI (Cuadros de Mando Integral o BSC), basada en indicadores no sólo financieros.

## **f. Evaluación**

• Test al finalizar la sesión.

## **g.1 Bibliografía básica**

- Carlos Mallo, Mª Angela Jiménez (2009): "Contabilidad de costes (3ª Edición)". Editorial Pirámide
- Carlos Mallo, Robert S. Kaplan, Sylvia Meljem y Carlos Jiménez (2000): "Contabilidad de costes y Estrategia de Gestión". Editorial Prentice Hall
- Felipe Blanco Ibarra (2000): "Contabilidad de Costes y Analítica de Gestión para las Decisiones Estratégicas". Editorial Deusto
- Felipe Blanco Ibarra (2001): "Ejercicios Resueltos de Contabilidad de Costes y Analítica de Gestión". Editorial Deusto

## **g.2 Bibliografía complementaria**

- Brimson, James A. (1995): Contabilidad por Actividades. Serie 50 Editorial Marcmobo.
- Cooper, Robin y Kaplan, Robert, S. (2007). Coste y Efecto. Gestión 2000.
- Guasch Mercadé, M. (2011). Ejercicios resueltos de contabilidad y gestión de costes. Profit Editorial.
- Kaplan, Robert S. y Norton, David P. (2001). El Cuadro de Mando Integral. The Balanced Scoreboard (3ª Edición). Harvard Business Press
- Kaplan, Robert S. y Norton, David P. (2004). Strategy Maps: Converting Intangilble Assets into Tangible Outtcomes. Harvard Business School Publishing. Ediciones Pirámide.
- Paredes Ortega, J.L. y Fullana Belda, C. (2017). Casos prácticos de gestión de costes.

#### **h. Recursos necesarios**

- 1 Herramienta desarrollada en Excel para el calculo de costes ABC.
- 1 Herramienta desarrollada en Excel con el CMI de la EII
- 1 Sala de ordenadores y programas con licencia campus como el Office (Word y Excel).

## **I. Temporalización (Ver apartado 6)**

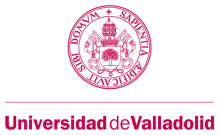

# **5. Métodos docentes y principios metodológicos**

Clases magistrales, fomentando la interacción y el debate. Trabajo en grupo en el aula y en el laboratorio de informática Trabajo individual

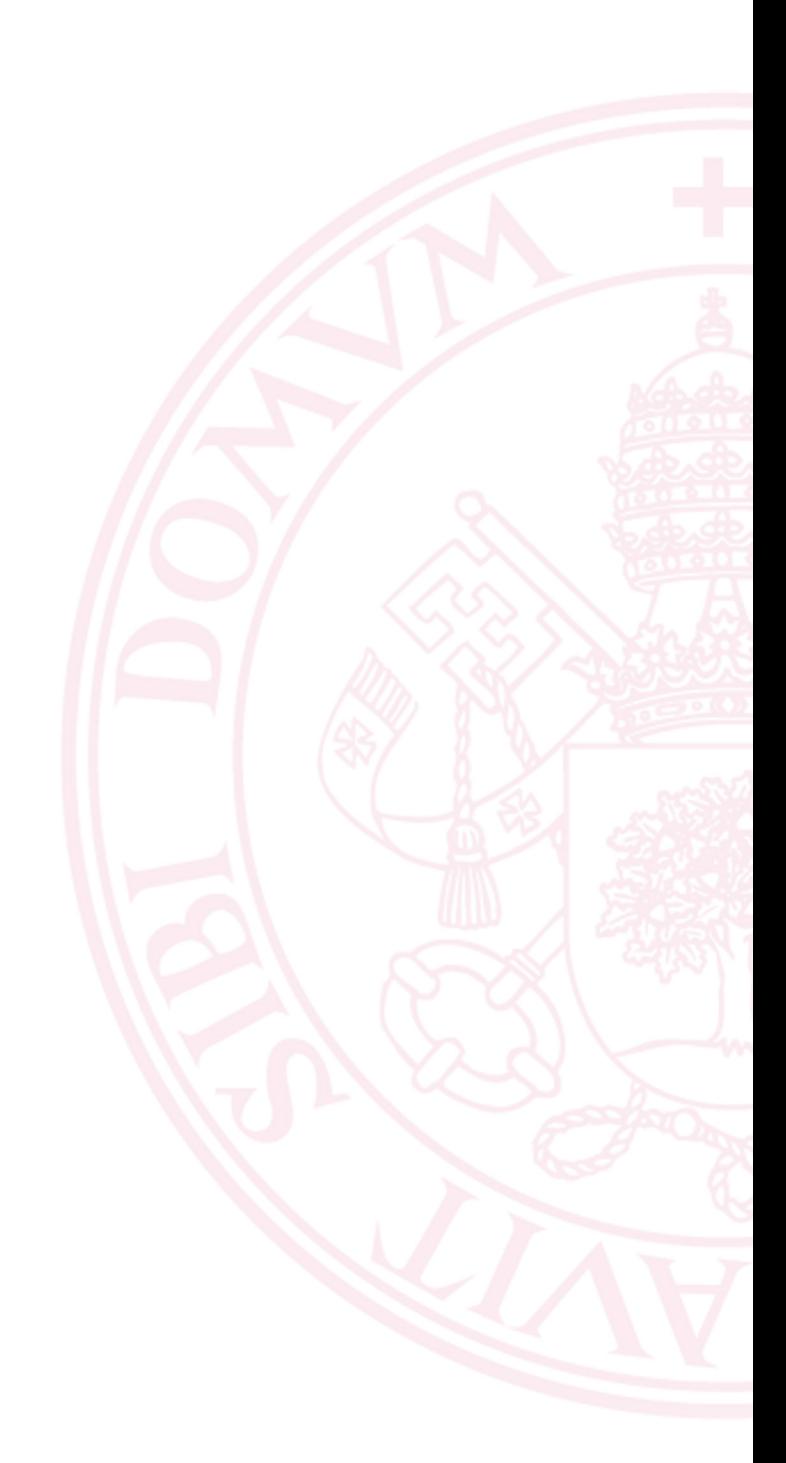

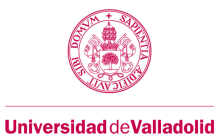

# **6. Tabla de dedicación del estudiante a la asignatura**

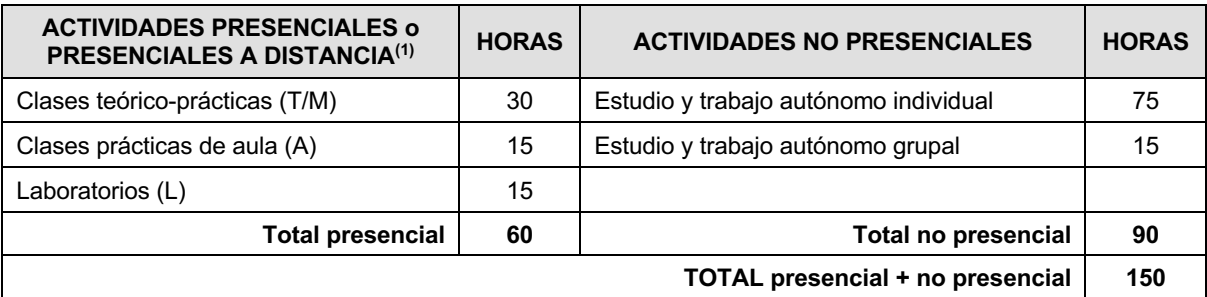

(1) Actividad presencial a distancia es cuando un grupo sigue una videoconferencia de forma síncrona a la clase impartida por el profesor para otro grupo presente en el aula.

#### **Planificación aproximada:**

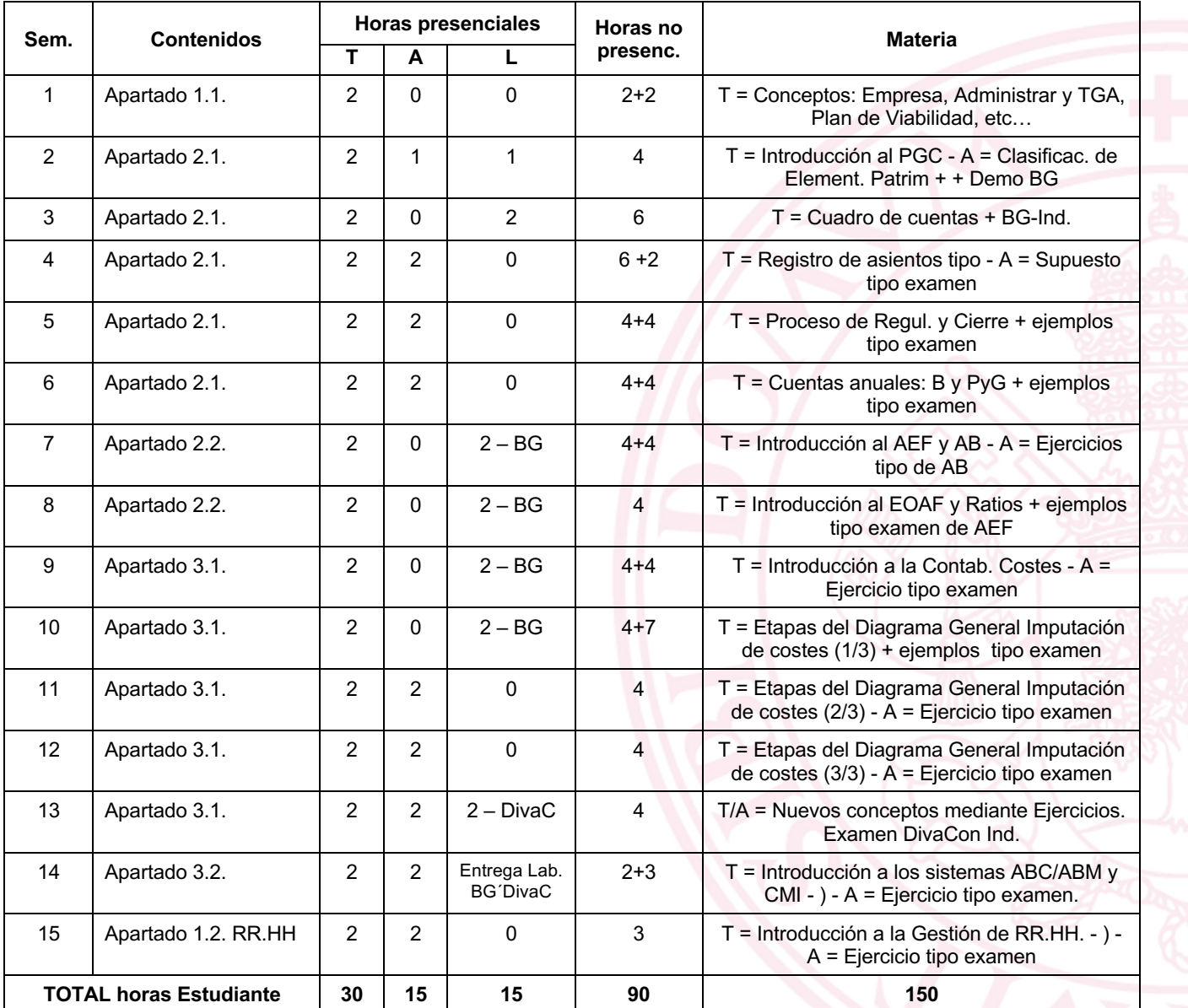

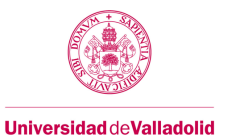

## **7. Sistema y características de la evaluación**

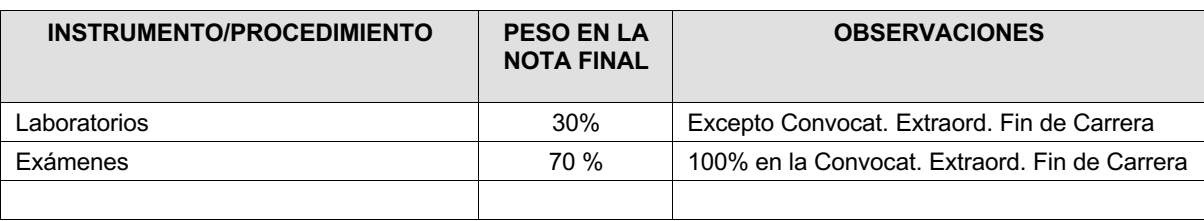

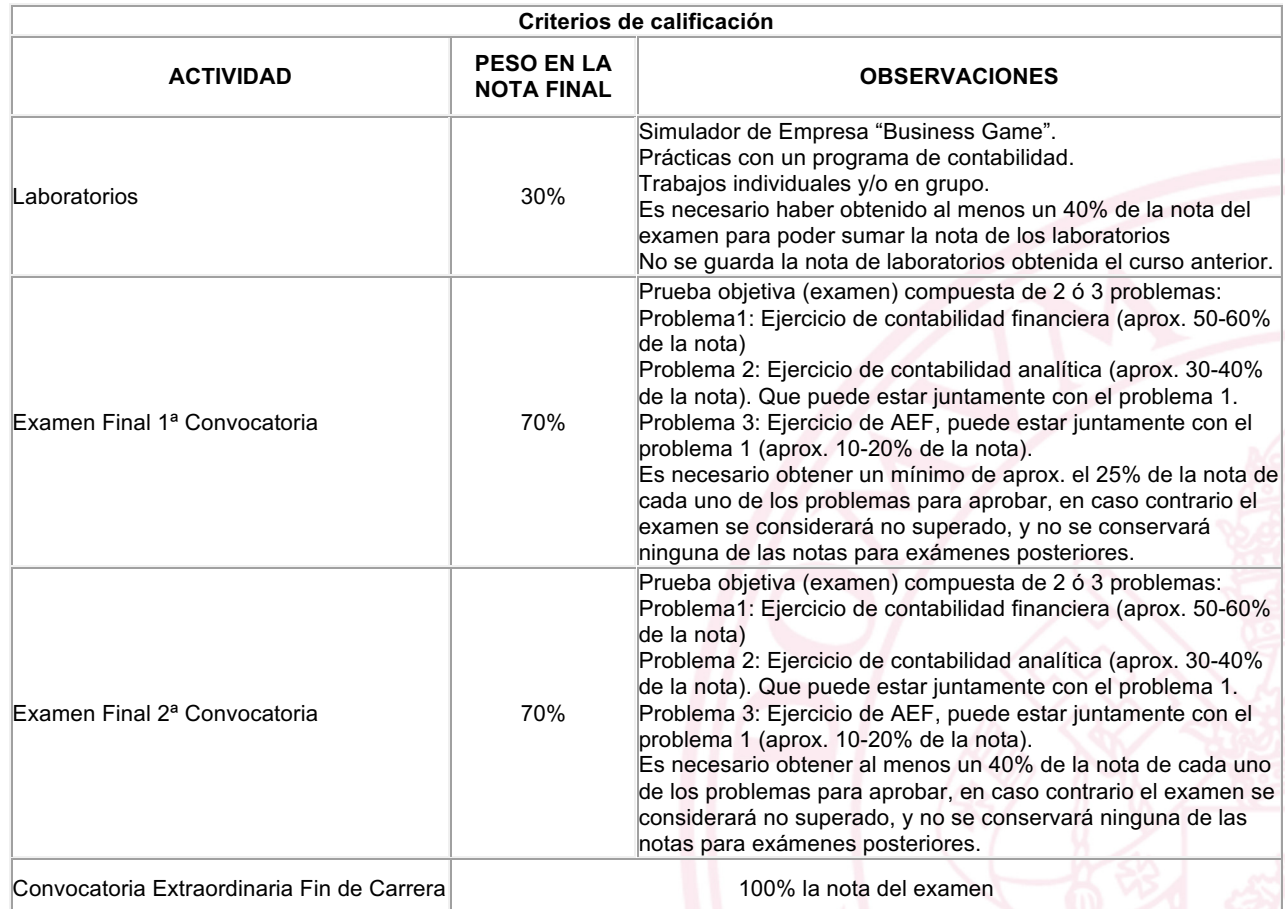

## **\*Plagio:**

- $\Box$  Si se detecta el plagio parcial o total de cualquier trabajo, este será calificado con Suspenso (0), no siendo posible su reevaluación, por lo que el alumno pierde el derecho a presentarlo rectificado hasta la siguiente convocatoria.
- q Si durante la realización del examen o durante el proceso de corrección se detecta plagio se aplicará la sanción recogida en el reglamento de ordenación académica a TODOS los alumnos implicados. Además, se informará a la dirección de la escuela para que este hecho figure en el expediente académico y para que tome las medidas sancionadoras adicionales correspondientes.

**El calendario, horarios y exámenes para el curso 2021-22**, aprobados por Junta de Escuela, está en el siguiente enlace: https://eii.uva.es/titulaciones/masteroficial.php?id=511 - Seleccionar menú de la izquierda "Horarios o Exámenes"

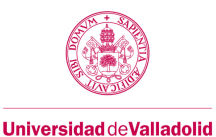

## **8. Consideraciones finales**

#### **Responsable de la docencia:**

Profesores que imparten la asignatura:

Alfonso Redondo Castán received his M.Sc. in Industrial Engineering in 1989 and Ph.D. in Economics in 2000, both from the University of Valladolid (Spain). He is currently Associated Professor in the Department of Management and Organization at the University of Valladolid. His current research interests include multimodality genetic algorithms, multi-objective genetic algorithms, scheduling in job shop and in multi-project, and applications of genetic algorithms to management optimization.

Dpto. de Organización de Empresas y C. e I. M. Despacho 246 – 2ª planta de la Sede Paseo del Cauce de la E.I.I. ó Despacho 3136 – Ed. Mergelina E-Mail: redondo@eii.uva.es

Tutorías: https://eii.uva.es/titulaciones/masteroficial.php?id=511 - Seleccionar menú de la izquierda "Tutorías"

Coordinador del Máster en Ingeniería Industrial de la EII: Jesús A. Pisano Alonso. EII. Sede Paseo del Cauce. Contacto: master.ing.industrial@uva.es

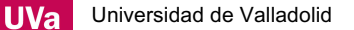